# Desenvolvimento de práticas para interfaceamento pela porta USB via MATLAB

João Victor Pereira Oliveira, José Alberto Naves Cocota Júnior Departamento de Engenharia de Controle e Automação e Técnicas Fundamentais (DECAT) Escola de Minas, Universidade Federal de Ouro Preto (EM/UFOP) Ouro Preto, Brasil eca.joaovictor@yahoo.com.br, cocota@em.ufop.br

*Abstract***— Nos últimos anos, o desenvolvimento tecnológico tem resultado na evolução das interfaces de comunicação de dispositivos de aquisição de dados e de controle. Logo, o ensino de engenharia associado à pratica com esses dispositivos tornouse uma metodologia indispensável na formação dos estudantes de graduação. Entretanto, tem se observado ausência de bibliografia para apoiar as práticas dos discentes com a interface USB, em especial na área de instrumentação e de controle. Esse trabalho se deu no desenvolvimento de uma bibliografia de apoio e roteiros de práticas para a disciplina de Introdução a Sistemas de Aquisição de Dados e Controle.** 

*Keywords— MATLAB; serial USB; active learning; serial communication.* 

## I. INTRODUÇÃO

A evasão de alunos nos cursos de engenharia está presente nas universidades do mundo todo, principalmente nos primeiros anos de curso. Ao passar dos anos, as técnicas de aprendizagem ativa vão tomando espaço na comunidade educacional como método de aprendizagem mais eficaz [1].

A essência da ciência e da tecnologia se dá nos experimentos do aluno no laboratório, lugar onde os modelos teóricos são comprovados na prática e passam a ser úteis [2].

A comunicação e a troca de dados digitais entre computadores e periféricos ou até mesmo em dispositivos periféricos entre si é extremamente útil, visto que um computador sem essas comunicações teria sua utilidade bastante reduzida [3].

Esse trabalho teve como objetivo proporcionar aulas práticas que envolvam conceitos básicos de eletrônica e programação para os discentes do ciclo básico do curso de Engenharia de Controle e Automação, em especial aos alunos do segundo período, através do uso do circuito integrado FTDI 232R, do *software* MATLAB, de componentes eletrônicos e matrizes de contato. Dentre as práticas que são efetuadas pelos discentes, podemos citar as de envio e de leitura de sinais digitais, de controle de velocidade de motor de CC por PWM, uso de *encoder* para a amostragem de deslocamento angular e a comunicação serial pelas linhas Rx e Tx.

#### II. CONTEXTO DE USO

Nos últimos anos o Governo tem apoiado o desenvolvimento de atividades práticas no ensino de Engenharia. Em maio de 2012, o Ministério da Ciência, Tecnologia e Inovação (MCTI), por meio do Conselho Nacional de Desenvolvimento Científico e Tecnológico (CNPq), publicou a Chamada Pública CNPq/VALE S.A. Nº 05/2012 – Forma-Engenharia para selecionar propostas para apoio financeiro a projetos que visem estimular a formação de engenheiros no Brasil, combatendo a evasão que ocorre nos cursos de engenharia e despertando o interesse vocacional dos alunos. Nesta Chamada Pública foram disponibilizados R\$ 24 milhões em recursos não reembolsáveis oriundos do orçamento do CNPq e da VALE S.A.. Com esta ação, o Governo Federal e a VALE S.A. destacaram a importância estratégica para o país na motivação e formação de engenheiros [4].

Considerando que o curso de Engenharia de Controle e Automação da Universidade Federal de Ouro Preto (UFOP) apresentou o maior índice de evasão em relação ao número de diplomados dos cursos da Escola de Minas, conforme o estudo da Pró-Reitoria de Graduação da UFOP sobre o fluxo de alunos nos cursos de graduação no período de 2003/1 a 2012/1, o desenvolvimento de um material didático para apoiar as aulas práticas dos discentes do ciclo básico de engenharia, teve como objetivo motivar os discentes através da inserção de práticas de aprendizagem ativa no ciclo básico do curso, proporcionado aos discentes a introdução de conceitos de eletrônica e de interface de comunicação no início do curso, bem como a possibilidade de reforçar com os discentes o conteúdo abordado na disciplina de Programação de Computadores I, ministrada no primeiro período do curso.

#### III. METODOLOGIA

A partir da teoria obtida na literatura de interfaceamento pela porta USB, MATLAB e programação foi elaborado um material didático em forma de apostila e definido um conjunto de práticas a serem desenvolvidas na disciplina de Introdução a Sistemas de Aquisição de Dados e Controle, que será incluída na matriz curricular do curso de Engenharia de Controle e Automação. Uma vez definidas as práticas, foram especificados os componentes eletrônicos que iriam compor as práticas.

Este projeto contou com o apoio da Fundação Gorceix.

Após a montagem dos circuitos para interfaceamento pela porta USB, foram efetuados experimentos para a validação das práticas. Uma vez validadas as práticas, foram elaborados os roteiros para os experimentos a serem efetuados na disciplina supracitada.

As atividades foram realizadas no laboratório de Máquinas Elétricas do Departamento de Engenharia de Controle e Automação e Técnicas Fundamentais (DECAT).

## IV. O MATERIAL DIDÁTICO

A apostila que foi desenvolvida aborda o conteúdo teórico necessário e os roteiros das práticas, sendo adequado o seu uso como bibliografia básica da disciplina.

Na parte inicial da apostila, encontra-se um revisão de programação procedimental, seguida de uma descrição do conversor TATO USB2 (Fig. 1), que foi utilizado nas práticas que são descritas ao longo do material didático. Também foram apresentadas as principais funções para o acionamento e leitura de bits, bem como para a implementação da comunicação serial pelo conversor TATO USB2.

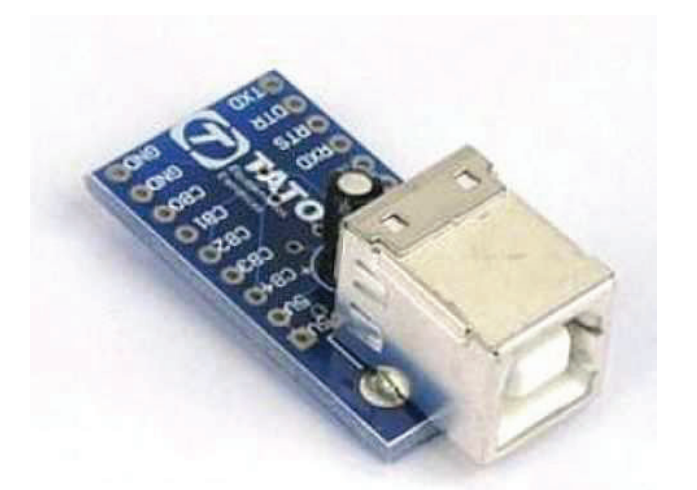

Fig. 1. Conversor serial/USB TATO USB2.

No capítulo referente a revisão de programação procedimental, onde são abordadas as estruturas de condição/seleção e os laços de repetição e desvios de linguagem no MATLAB, foi adotada a seguinte metodologia para abordar a sintaxe de uma função de uma estrutura de condição ou de um laço de repetição: (1) primeiro há uma breve descrição da estrutura/laço; (2) posteriormente é apresentado um pseudocódigo; (3) em sequência é apresentado um código em MATLAB; (4) por fim, apresenta-se um fluxograma. Nas Fig. 2 e 3 encontra-se ilustrado essa metodologia que foi adotada para a apresentação do conteúdo teórico da apostila. Estas figuras representam a exibição na apostila da estrutura *if-else* no MATLAB, antecedida de uma descrição de funções de condição, assim como exibição dos operadores lógicos e relacionais. A descrição geral dos tipos de funções ajuda o aluno a reforçar os conceitos adquiridos na

disciplina de Programação de Computadores I, fazendo com que na exibição da cada função específica o discente possa analisar qual estrutura ou laço de repetição serão mais adequados para as aplicações que serão abordadas nas práticas.

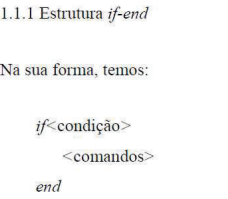

Se a condição for satisfeita, os comandos serão executados. Caso contrário, não será executado nenhum comando dentro desta estrutura

Exemplo:

 $\mathtt{a} = \mathtt{input}('Digite$ um número para extrair a raiz quadrada:\n'); if (a>=0)  $raise = sqrt(a)$ <br>end

Fig. 2. Apresentação da estrutura *if-else* na apostila.

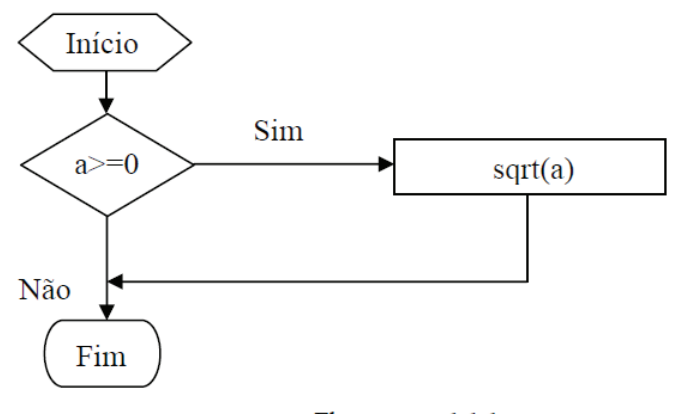

Fluxograma 1.1.1

Fig. 3. Fluxograma da estrutura *if-else* na apostila.

No capítulo referente às práticas, são apresentados roteiros de nove práticas, no qual o processo de aprendizado do aluno é abordado de forma escalonada. Dessa forma, na primeira prática é proposto o acionamento de bits, que é representado pelo acionamento de LEDs pela porta USB por meio do conversor serial TATO USB2. Na segunda prática é proposto a leitura de bits, que é efetuada pela leitura de sinais comutados por chaves tácteis. Em uma terceira prática os bits de saída são acionados, de acordo com uma lógica de leitura dos bits de entrada. Assim, as práticas vão se tornando mais complexas, de acordo com o avanço das atividades dos discentes.

Em um roteiro de prática temos um título associado ao conteúdo que será abordado, a descrição do objetivo da prática, a lista dos materiais que serão utilizados, a descrição da

montagem, bem como a apresentação de um diagrama esquemático do circuito a ser montado pelo aluno. Na Fig. 4 encontra-se ilustrado o diagrama esquemático da primeira prática, e na Fig. 5 temos a montagem do circuito da terceira prática.

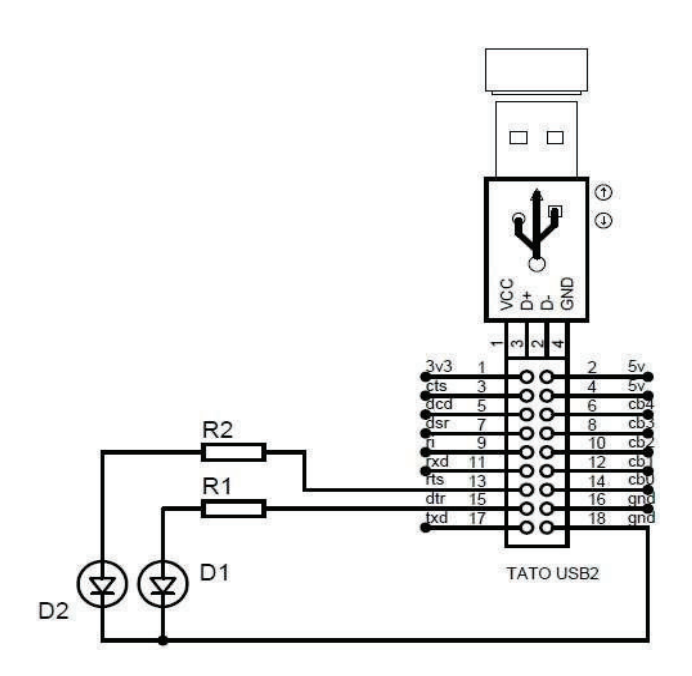

Fig. 4. Desenho esquemático de um dos circuitos da apostila.

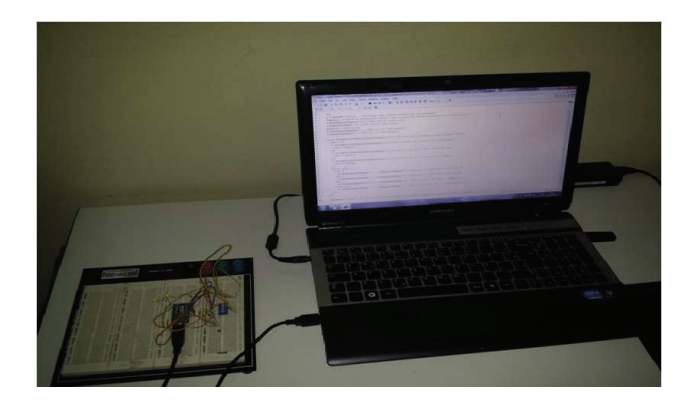

Fig. 5. Circuito montado de acordo com o desenho esquemático da apostila.

O conteúdo da apostila referente à teoria, bem a como aos roteiros das práticas, encontra-se descrito nas seções a seguir.

- *A. Parte teórica Revisão de programação procedimental e apresentação das funções para o uso do conversor serial TATO USB2* 
	- Estruturas de condição/seleção: revisão dos conceitos abordados na disciplina de Programação de Computadores I referentes às condições simples e múltiplas. Funções como *if* e *if-else*.
- Laços de repetição e desvios em linguagem de alto nível: revisão dos conceitos abordados na disciplina de Programação de Computadores I referentes a laços de repetição e suas aplicações. Funções como *for* e *while*.
- Funções para transmissão e recepção de dados e o acionamento de bits pela porta USB por meio de um circuito integrado (CI) FTDI: introdução dos conceitos básicos para programação no MATLAB para comunicação serial. Neste tópico estão incluídos a apresentação do conversor TATO USB2, do CI FTDI, de elementos básicos da comunicação serial como a pinagem DB9 e sinais digitais dos tipos controle e dados. Também estão exibidas as funções básicas para comunicação serial, como funções para estabelecer a comunicação, configurar status das saídas digitais, leitura de portas digitais e leitura bit a bit, assim como comunicação serial pelas linhas Rx e Tx.
- *B. Parte prática Roteiros das práticas* 
	- Sinais digitais de saída I: esta prática tem como objetivo o acionamento de um LED com a variação do *status* de uma saída do conversor serial da TATO USB2.
	- Sinais digitais de entrada I: tem como finalidade efetuar a leitura do *status* de uma entrada do conversor serial da TATO USB2. Nessa prática é abordada com os discentes a função para a leitura de uma porta de entrada, bem como a sintaxe para a leitura independente de cada entrada dessa porta.
	- Sinais digitais de entrada e saída I: nessa prática o aluno é desafiado a implementar um código que possibilite o acionamento de dois LEDs em uma lógica binária, a partir do somatório de três sinais de entrada, sendo que cada sinal de entrada representam 0 ou 1 decimal, de acordo com seu *status*. Um quarto sinal de entrada é utilizado como teste de condição para saída do laço de repetição do código.
	- Sinais digitais de entrada e saída II: tem como finalidade ligar/desligar um motor de CC, a partir da leitura de um sinal de entrada.
	- Sinais digitais de entrada e saída III: nessa prática o aluno utiliza dois sinais de entrada como referência para o acionamento do motor. A mudança do *status* de um desses sinais de entrada resulta no incremento da largura do pulso do sinal PWM para acionamento do motor, e a mudança do *status* do outro sinal de entrada, representa comando para redução da velocidade do motor de CC.
	- Sinais digitais de entrada e saída IV: tem como objetivo o acionamento de um motor de CC por uma ponte H de transistores, a partir de dois sinais de entrada, que representam o giro no sentido horário ou anti-horário do motor.
	- Sinais digitais de entrada e saída V: possibilita ao discente a implementação de um *encoder* incremental a partir de um chave óptica. Esse sensor é utilizado para

monitorar a velocidade do motor de CC para um dado sinal de PWM.

- Comunicação serial I: explora com o discente a comunicação pelas linhas Rx e Tx.
- Comunicação serial II: nessa prática o aluno é desafiado a implementar um sistema supervisório remoto em um computador, que realiza a comunicação serial com outro computador, sendo esse responsável pela aquisição de um dado ou acionamento de um dispositivo.

# V. CONCLUSÃO

Nesse trabalho relatamos o desenvolvimento de um material para apoio didático à disciplina de Introdução a Sistemas de Aquisição de Dados e Controle, que será incluída no segundo período da matriz curricular do curso de Engenharia de Controle e Automação, com a finalidade de motivar os discentes com a experiência prática no ciclo básico do curso.

O material didático desenvolvido foi utilizado em uma disciplina eletiva do curso, com a finalidade de avaliação de seu emprego no ciclo básico do curso. Por unanimidade, os discentes concordaram que seu emprego com os alunos do segundo período irá contribuir na formação dos discentes, bem como na motivação dos alunos do ciclo básico.

Espera-se que as atividades relacionadas com a disciplina de Introdução a Sistemas de Aquisição de Dados e Controle,

possa reforçar o conteúdo ministrado na disciplina de Programação de Computadores I, que é oferecida no primeiro período do curso, bem como possa introduzir conceitos básicos de eletrônica e de interfaces de comunicação com os discentes do ciclo básico, para a aquisição de dados e controle de dispositivos por meio da porta USB.

Como trabalhos futuros, deseja-se empregar o material didático que foi desenvolvido na disciplina de Introdução a Sistemas de Aquisição de Dados e Controle, analisar os resultados de desenvolvimento das atividades práticas com os discentes do segundo período, bem como ampliar o número de roteiros de práticas a serem desenvolvidas pelos alunos.

# **REFERÊNCIAS**

- [1] J. A. N. J. Cocota, R. C. Barbosa, A. D. Moreira, and V. Lage, "Desenvolvimento de um robô antropomórfico com punho esférico para práticas de robótica com alunos de graduação (in Portuguese)", SBAI/DINCON, Oct. 2013.
- [2] L. D. Feisel and A. J. Rosa, (2005) "The Role of the Laboratory in Undergraduate Engineering Education", *Journal of Engineering Education*, Jan. 2005, pp 121-130.
- [3] A. R. Wood, (1981) "*Standard interfaces for serial data communication"*, *Microelectron Reliab*, Vol 21. No. 3, pp. 295-314, 1981.
- [4] CNPq/VALE S.A. No. 05/2012 Public Call. [Online]. Available: http://resultado.cnpq.br/6205396242600906.